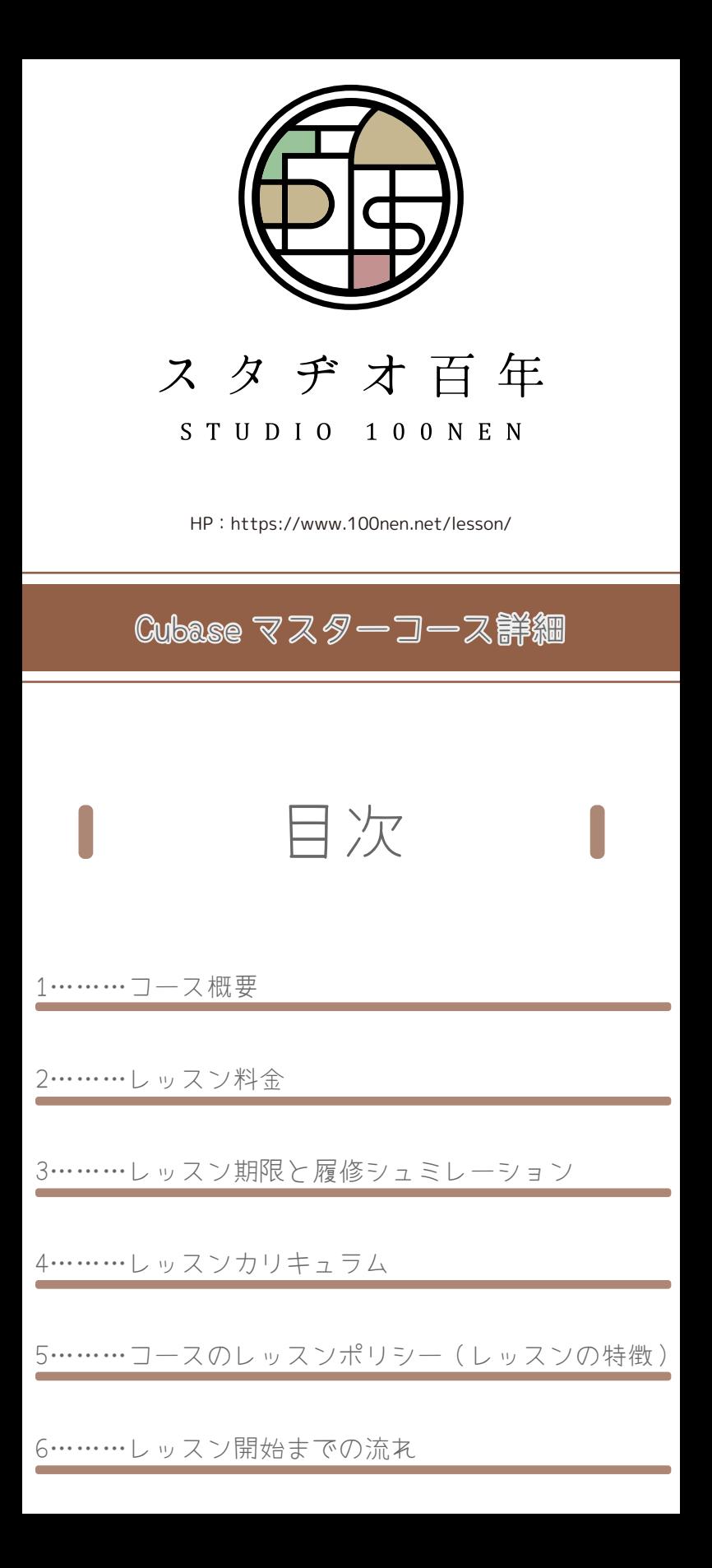

### コース概要

### Cubase をとことん 使いこなせるようになるコースです

#### なぜ Cubase なのか

Cubase は、その他多くある DTM・DAW ソフトウェアの中でも、 最も普及しているソフトウェアの 1 つです。DTM・DAW を扱っ ている音楽系の学校でも、Cubase を授業で採用している事が 多く、多くのプロクリエイターも Cubase を使用しています。 汎用性の高さやカスタマイズの行いやすさから、スタヂオ百年 では Cubase を推奨しています。

#### 実際に使える操作を学べます!

スタヂオ百年の DTM・DAW レッスンの講師も、制作には Cubase を使用しています。実際の業務で使用している設定や テクニックをレクチャーしていますので、マニアックな内容も 扱っています。このコースを受講していただくことで、 Cubase のテクニックだけでなく、システムの細部まで知るこ とができ、まさに Cubase をマスターすることができる内容で す。もっとCubaseを使いこなしたい方はもちろん、プロフェッ ショナル志向の方にも満足して頂ける内容です。

### レッスン料金(価格は全て税込です)

#### Cubaseマスターコースは下記のレッスン料金となっています。

・Cubaseマスターコースは、1コマ1時間のレッスンを行っていま す。

■Cubaseマスターコース ¥42,000/10コマ (全10時間、1時間あた り¥4,200 )

※お支払いは最大2分割まで可能とさせていただいております。2分 割支払いの場合、コース開始時にコース料金の半額をお支払いいた だき、レッスン時間がコース全体の半分終了した時点で残額をお支 払いいただきます。

### レッスン期限と履修シュミレーション

百年のDTM・DAWレッスンでは、各コースに対してレッスン期限を 設けています。

■Cubaseマスターコース 10コマ(1コマ1時間): レッスン開 始日から5ヶ月

#### 履修スケジュール例

Cubase マスターコース全 10 コマイメージ

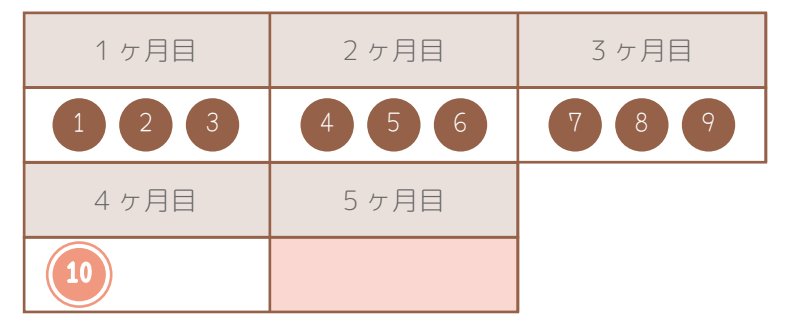

※Cubase マスターコースは、

レッスン開始から 5 ヶ月までを期限としてスケジュールを組めます。

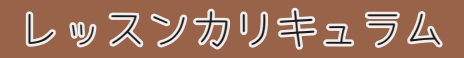

Cubase マスターコース(全 10 回)

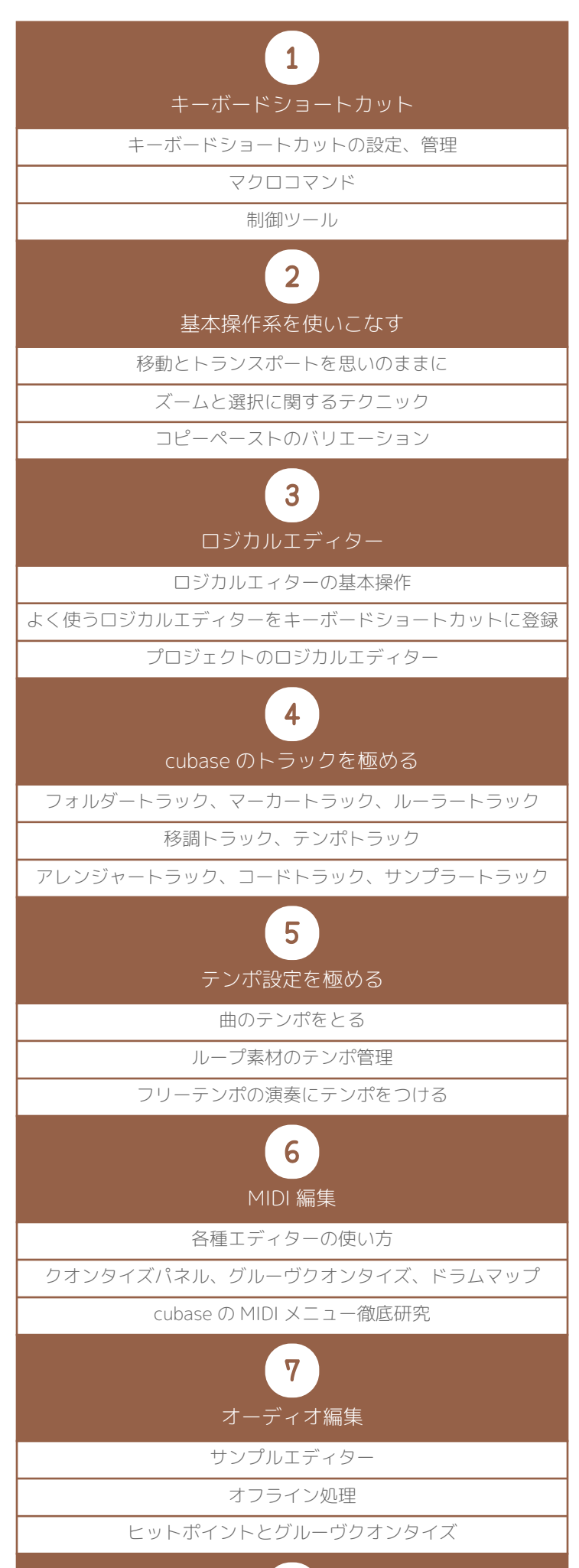

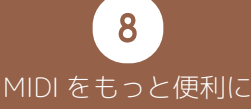

#### MIDI コントローラー

#### エクスプレッションマップ

#### スマホやタブレットを音楽制作に生かす

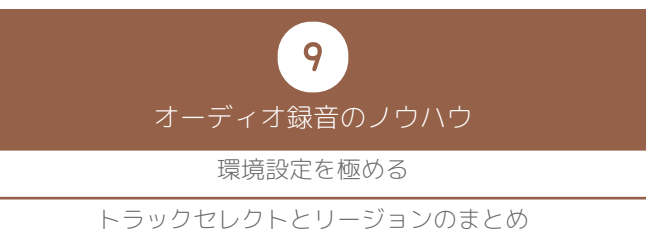

外部 FX

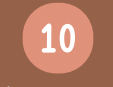

#### その他のテクニック

control room、ワークスペース

インプレイスレンダリング

ファイルやオーディオデータの管理、ファイルサイズの節約

## コースのレッスンポリシー (レッスンの特徴)

#### 操作スピードは制作スピー  $\otimes$

## ドに直結します

スタヂオ百年では、思いついた音楽的アイディアを最短のアク ションで実行できることが大切だと考えています。そのために は、使用している DTM・DAW を熟知し、使いやすいようにカ スタマイズし、操作スピードを上げることが必要になります。

# 制作環境をトータルに考え ます

DTM・DAW はパソコンとソフトウェアがあれば行えますが、 様々な関連機器を使用することで、より制作の効率を高めたり、 制作楽曲のクオリティを向上できます。例えば MIDI 関連機器 と Cubase を連携させたり、パソコンスペックに見合ったプロ ジェクトや音源管理の方法、レコーディング環境の構築など、 これらの制作環境が整うことで、制作楽曲の内容も充実すると 考えています。

Cubase マスターコースでは、実務経験があるからこそ、レク チャーできることをレッスンを通してお伝えしたいと考えてい ます。

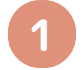

## 無料体験レッスンのご予約

まずはお気軽に無料体験レッスンにお越しください。 無料体験レッスンは 45 分間 / お一人様 1 回まで 無料体験レッスンのお申込みは**[こちら](https://www.100nen.net/lesson_contact/)**。

## **2**

## 無料体験レッスンのご受講

実際のレッスンと同等の内容で体験レッスンを行います。マン ツーマンレッスンですので、自由に質問もしていただけます。

# **3** Cubase マスターコースの お申込み

体験レッスンを気に入っていただけましたら、Cubaseマスター コースのレッスンをお申込みください。

価格はすべて税込表示です。また、Cubase マスターコースは 1 コマ 1 時間のレッスンです。

■Cubaseマスターコース ¥42,000 / 10コマ (全10時間、1時間 あたり¥4,200 )

※お支払いは最大2分割まで可能とさせていただいております。2分割支払いの場合、 コース開始時にコース料金の半額をお支払いいただき、レッスン時間がコース全体の 半分終了した時点で残額をお支払いいただきます。

お申込みが完了しましたら、初回レッスン日のご希望をお伝え いただき、講師とスケジュールをあわせてレッスン予約を行っ ていただきます。

教室に通うのが困難な生徒様は、出張レッスンやオンライン レッスンのシステムもご利用いただけます。詳しくはそれぞれ のレッスン詳細・レッスン規約をご確認ください。